Satzart D – Lehrer

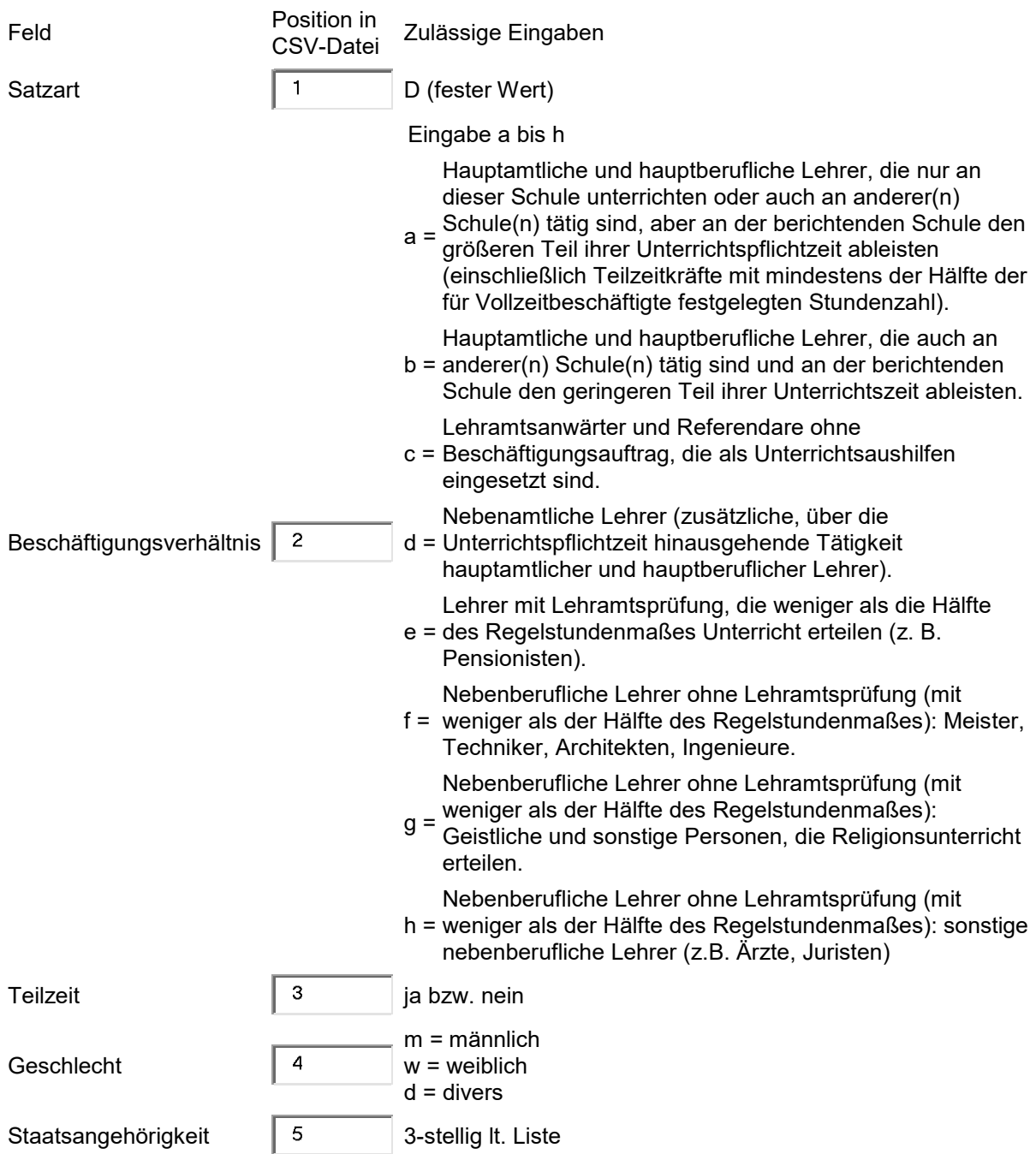